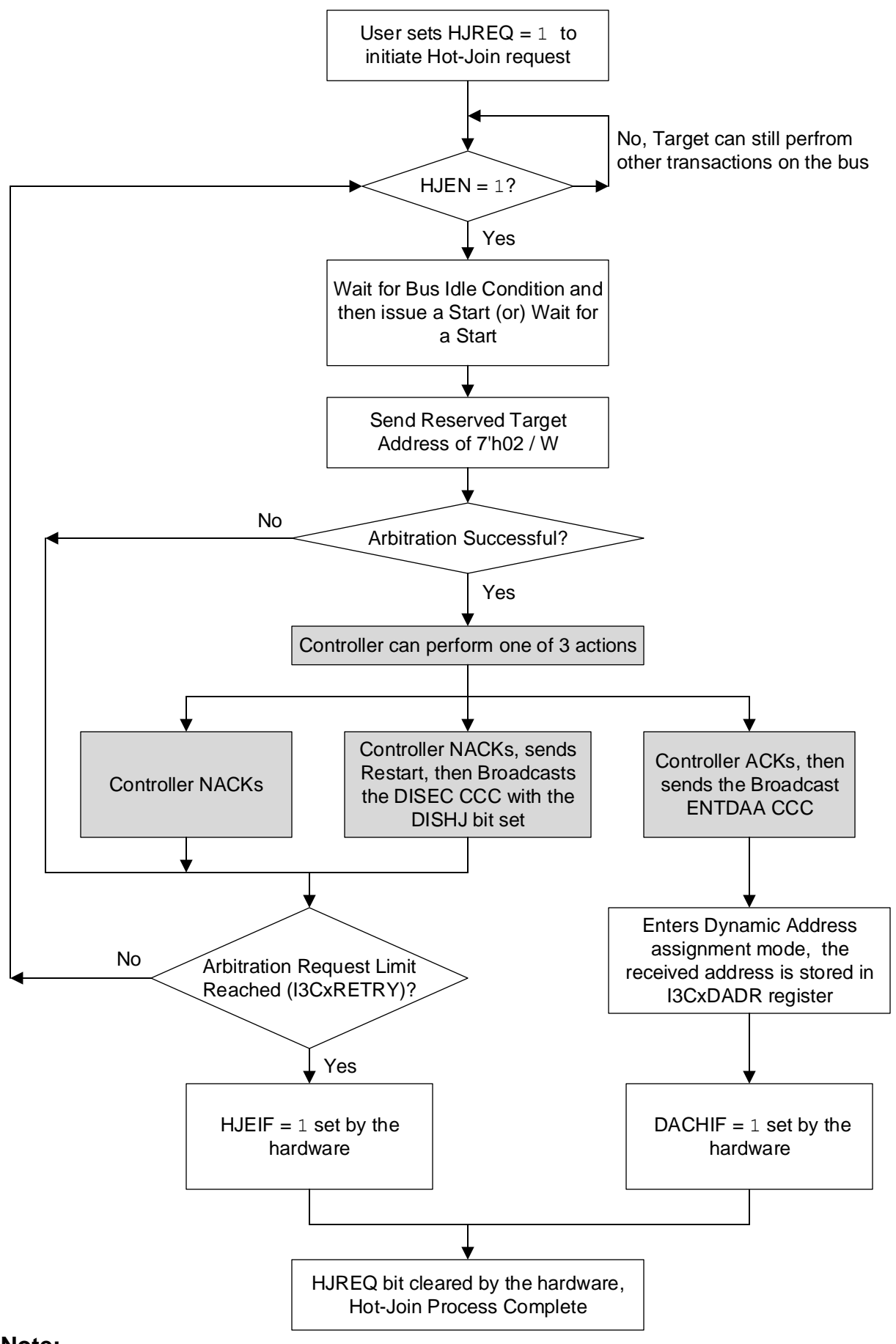

## **Note:**

- **1.** Error Detection and Recovery Methods are not shown
- **2.** Shaded boxes are Controller specific actions.